# УТВЕРЖДАЮ

Директор ГБПОУ «Челябинский педагогический колледж № 2»

# ДОКУМЕНТ ПОДПИСАН<br>ЭЛЕКТРОННОЙ ПОДПИСЬЮ

Сертификат: 2453С31081DС01481B1399E7532E76С0 Бертификат: 245555165115551155551<br>Владелец: Зайко Елена Михайловна<br>Действителен: 28.07.2023 по 20.10.2024 Дата подписи20.01.2024 18:54:46

\_\_\_\_\_\_\_\_\_\_\_\_\_\_\_\_\_\_\_\_\_ Е.М. Зайко

**Дополнительная профессиональная программа повышения квалификации «Применение цифровых технологий в дошкольном образовании»**

# **Дополнительная профессиональная программа повышения квалификации**

## **«Применение цифровых технологий в дошкольном образовании»**

## **1. Цели реализации программы**

Дополнительная профессиональная программа повышения квалификации направлена на совершенствование и (или) получение новой компетенции, необходимой для профессиональной деятельности, и (или) повышение профессионального уровня в рамках имеющейся квалификации.

# **2. Требования к результатам обучения. Планируемые результаты обучения**

**2.1. Характеристика нового вида профессиональной деятельности, трудовых функций и (или) уровней квалификации**

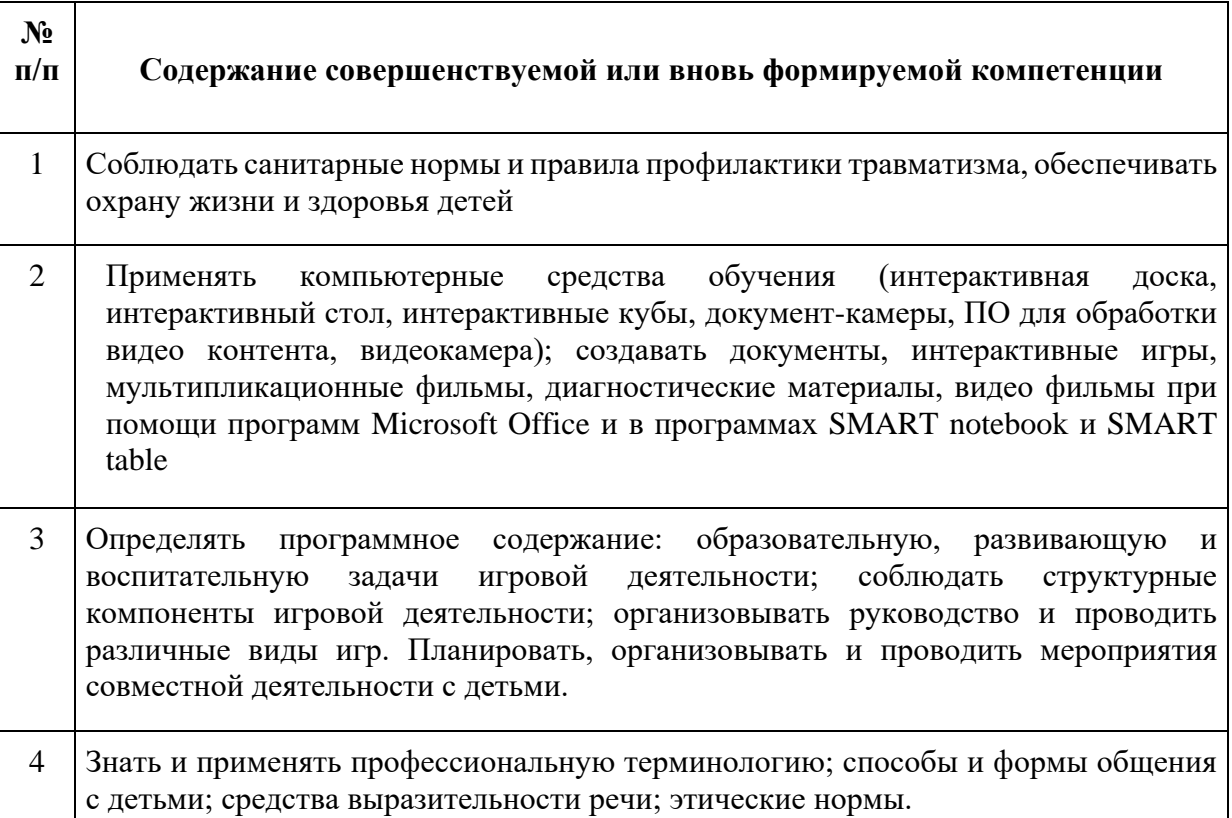

Программа разработана в соответствии с:

**<sup>-</sup>** профессиональным стандартом «Педагог (педагогическая деятельность дошкольного, начального общего, основного общего, среднего общего образования) (воспитатель, учитель)» (утвержден приказом Минтруда России от 18 октября 2013 г. № 544н);

К освоению программы допускаются лица, имеющие или получающие среднее профессиональное и (или) высшее образование. Медицинские ограничения регламентированы Перечнем медицинских противопоказаний Минздрава России.

## **2.2 Требования к результатам освоения программы**

В результате освоения дополнительной профессиональной программы у слушателя должны быть сформированы компетенции, в соответствии с разделом 2.1. программы.

В результате освоения программы слушатель должен

#### *знать:*

• компьютерные средств обучения (интерактивная доска, интерактивный стол);

• возможности программ Microsoft Office; SMART notebook; SMART table;

• методики разработки и проведения занятий с подгруппой детей;

• структуры занятия, методы и приемы организации деятельности детей на занятии, виды детской деятельности;

• содержание образовательных областей по разным возрастным группам;

- техники безопасности при работе с электрооборудованием, с бумагой, клеем, ножницами;
	- правила техники безопасности и СанПин при работе с конструктором LEGO;
	- педагогические и гигиенические требования к проведению экскурсий;
	- требования к информационной, материальной, пространственной среде ДОО;
- методику проведения совместной деятельности с детьми дошкольного возраста;
	- технологию создания мультфильма из конструктора LEGO.

#### *уметь:*

- применять компьютерные средства обучения;
- создавать документы при помощи программ Microsoft Office;
- создавать игры с правилами в программе SMART notebook и SMART table;

• определять цели и задачи обучения, воспитания и развития личности в ходе проведения образовательной деятельности;

• формулировать игровые задачи и игровые правила, определять игровые действия в соответствии с ними;

• организовывать различные виды деятельности в соответствии с режимом дня, перспективным планированием и т. д.;

• планировать, организовывать и проводить непосредственно образовательную и/или совместную деятельность с детьми в соответствии с правилами техники безопасности и правилами СанПин;

• организовывать и проводить совместную деятельность с детьми дошкольного возраста по созданию лего-мультфильма;

• составлять конспект непосредственно образовательной и/или совместной образовательной деятельности.

## **3. Содержание программы**

Категория слушателей: лица, имеющие или получающие среднее профессиональное и (или) высшее образование.

Трудоемкость обучения: 72 академических часа.

Форма обучения: очная-заочная (с применением дистанционных образовательных технологий).

# **3.1 Учебный план**

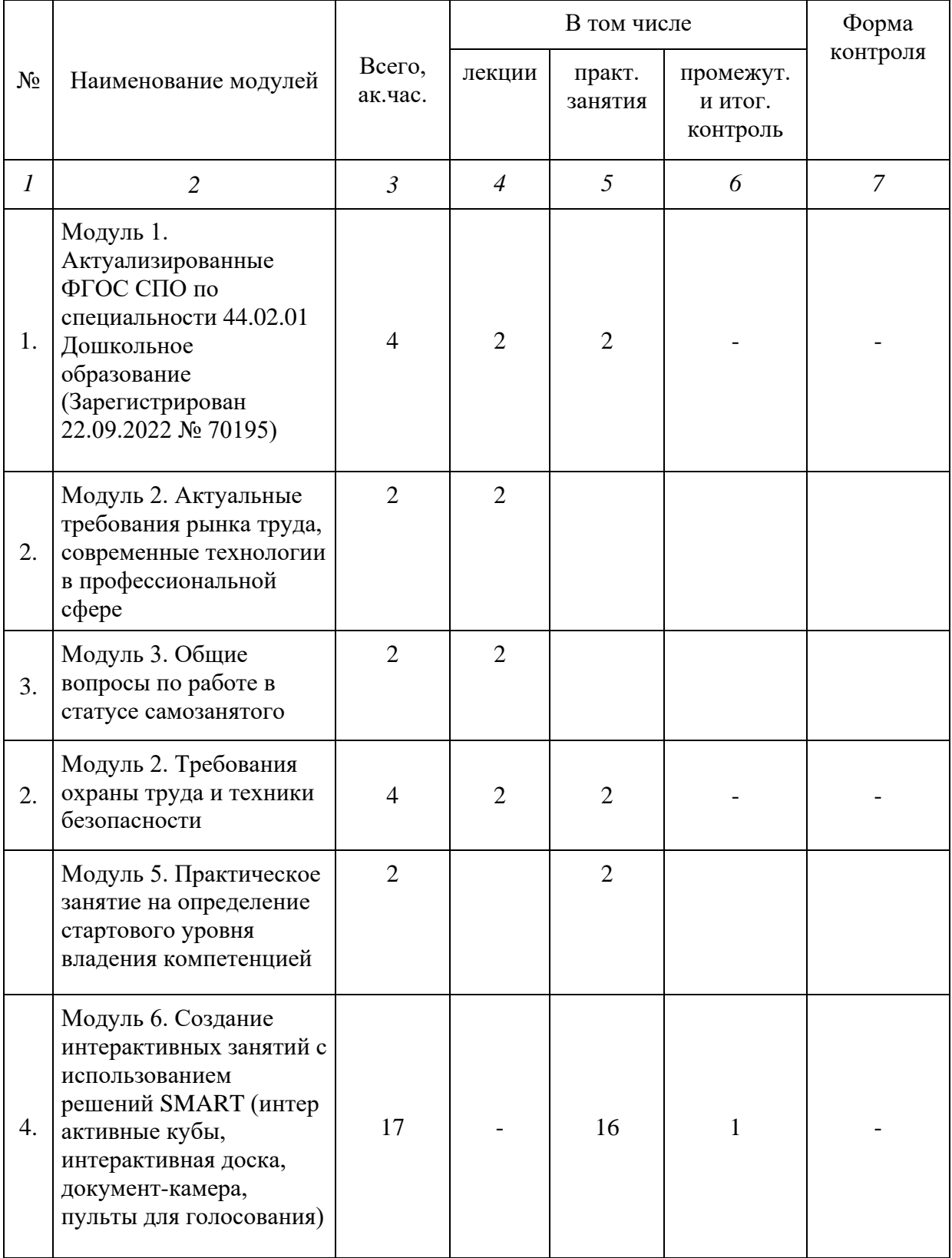

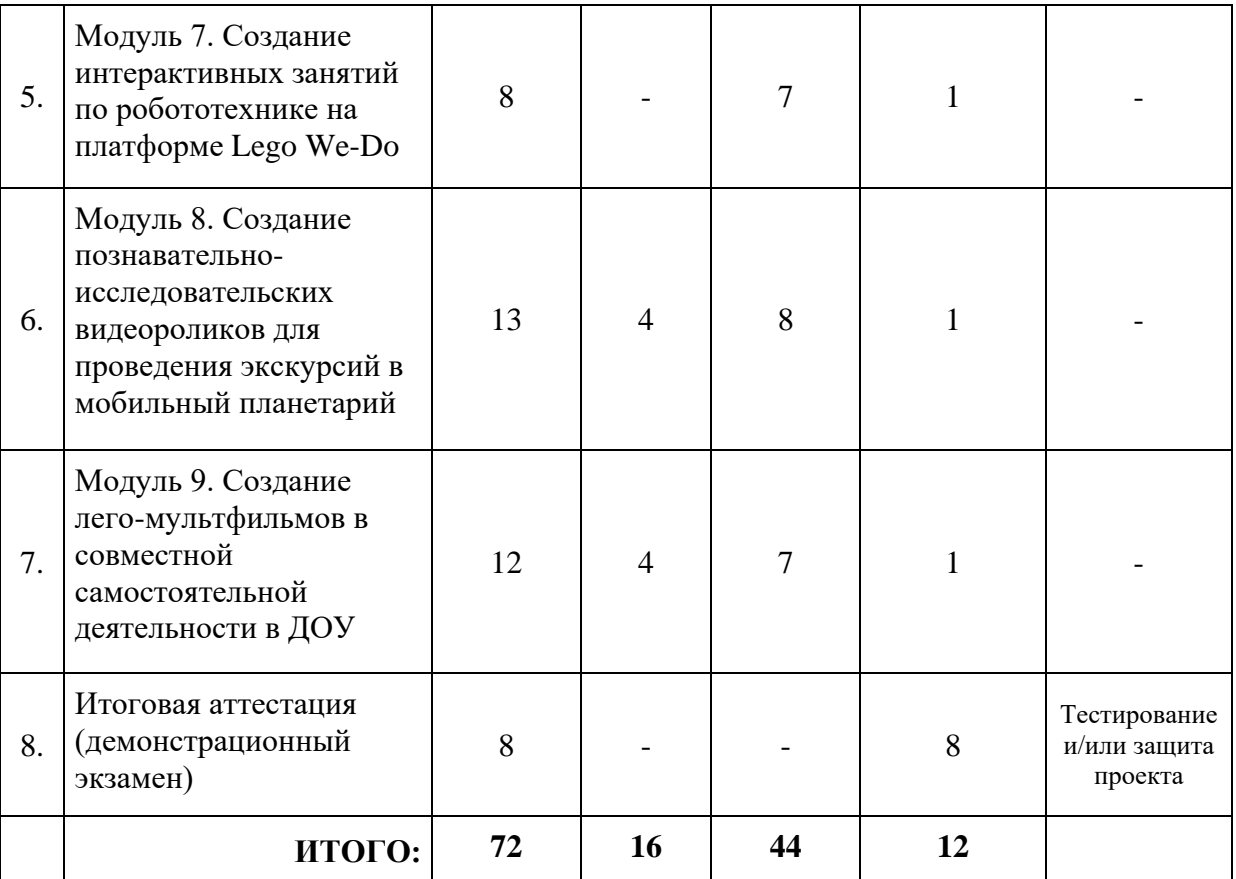

# **3.2 Учебно-тематический план**

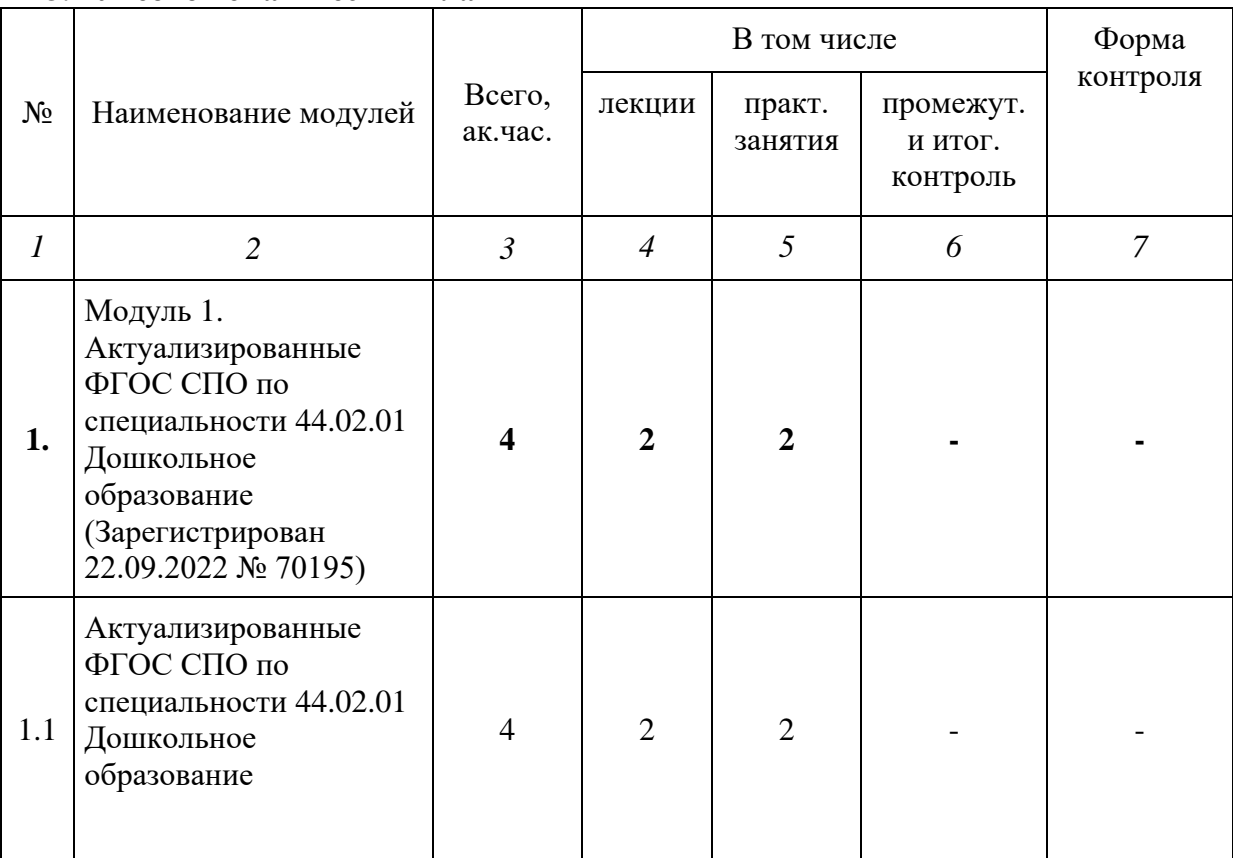

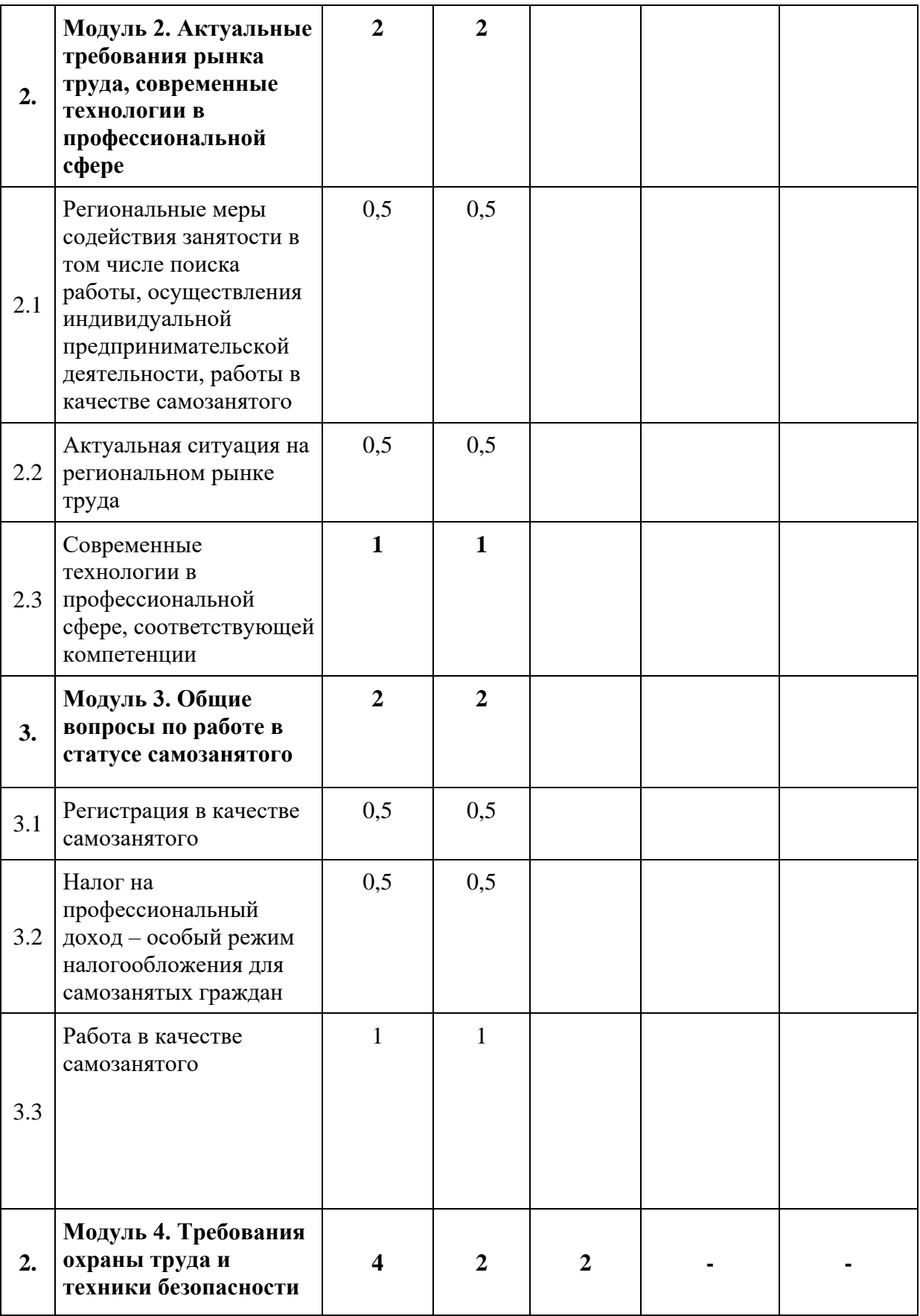

| 2.1            | Требования охраны<br>труда и техники<br>безопасности                                                                                                    | $\overline{2}$ | $\overline{2}$ |                |              |  |
|----------------|----------------------------------------------------------------------------------------------------|----------------|----------------|----------------|--------------|--|
| 2.2            | Специфичные<br>требования охраны<br>труда, техники<br>безопасности и<br>окружающей среды по<br>компетенции                                                                             | $\overline{2}$ |                | $\overline{2}$ |              |  |
|                | Модуль 5.<br>Практическое занятие<br>на определение<br>стартового уровня<br>владения<br>компетенцией                                                                                   | $\overline{2}$ |                | $\overline{2}$ |              |  |
| 4 <sup>1</sup> | Модуль 6. Создание<br>интерактивных<br>занятий с<br>использованием<br>решений SMART (инте<br>рактивные кубы,<br>интерактивная доска,<br>документ-камера,<br>пульты для<br>голосования) | 17             |                | 16             | $\mathbf{1}$ |  |
| 4.1            | Специфика и основные<br>принципы работы с<br>интерактивным<br>оборудованием SMART                                                                                                    | 8              |                | 8              |              |  |
| 4.2            | Специфика и<br>особенности<br>проведения занятий с<br>применением решений<br><b>SMART</b>                                                                                              | 8              |                | 8              |              |  |
| $4.3^{2}$      | Промежуточная<br>аттестация                                                                                                    | $\mathbf{1}$   |                |                | $\mathbf{1}$ |  |

 $1$  При освоении модулей компетенции должны быть предусмотрены занятия, проводимые с участием работодателей: мастер-классы, экскурсии на предприятия и иные формы.

 $\overline{a}$ 

<sup>2</sup> В рамках промежуточного контроля по модулям компетенции должно быть предусмотрено время и возможность для формирования слушателями личного портфолио: результатов своих работ, которые они впоследствии смогут представить работодателю или клиенту.

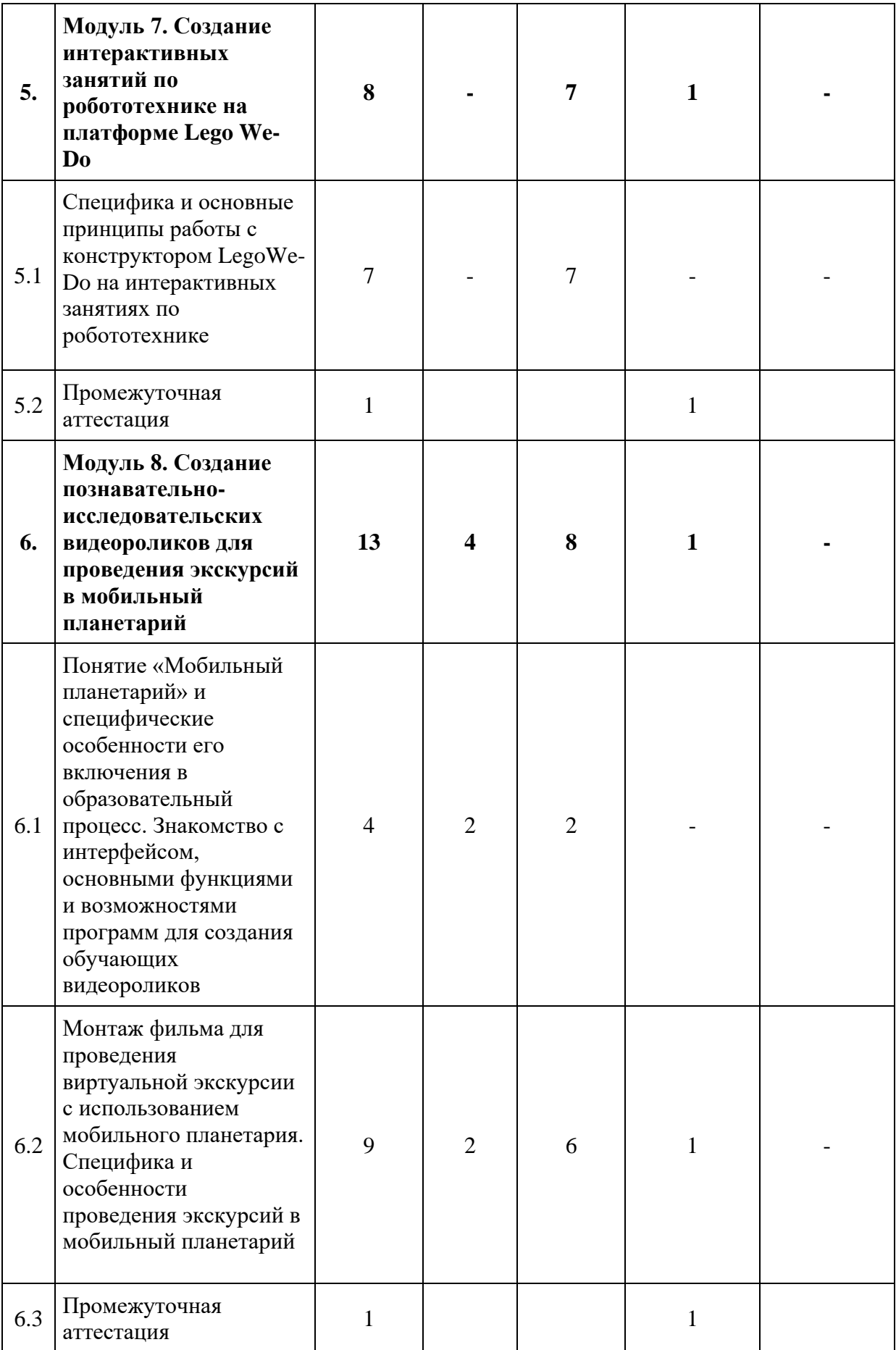

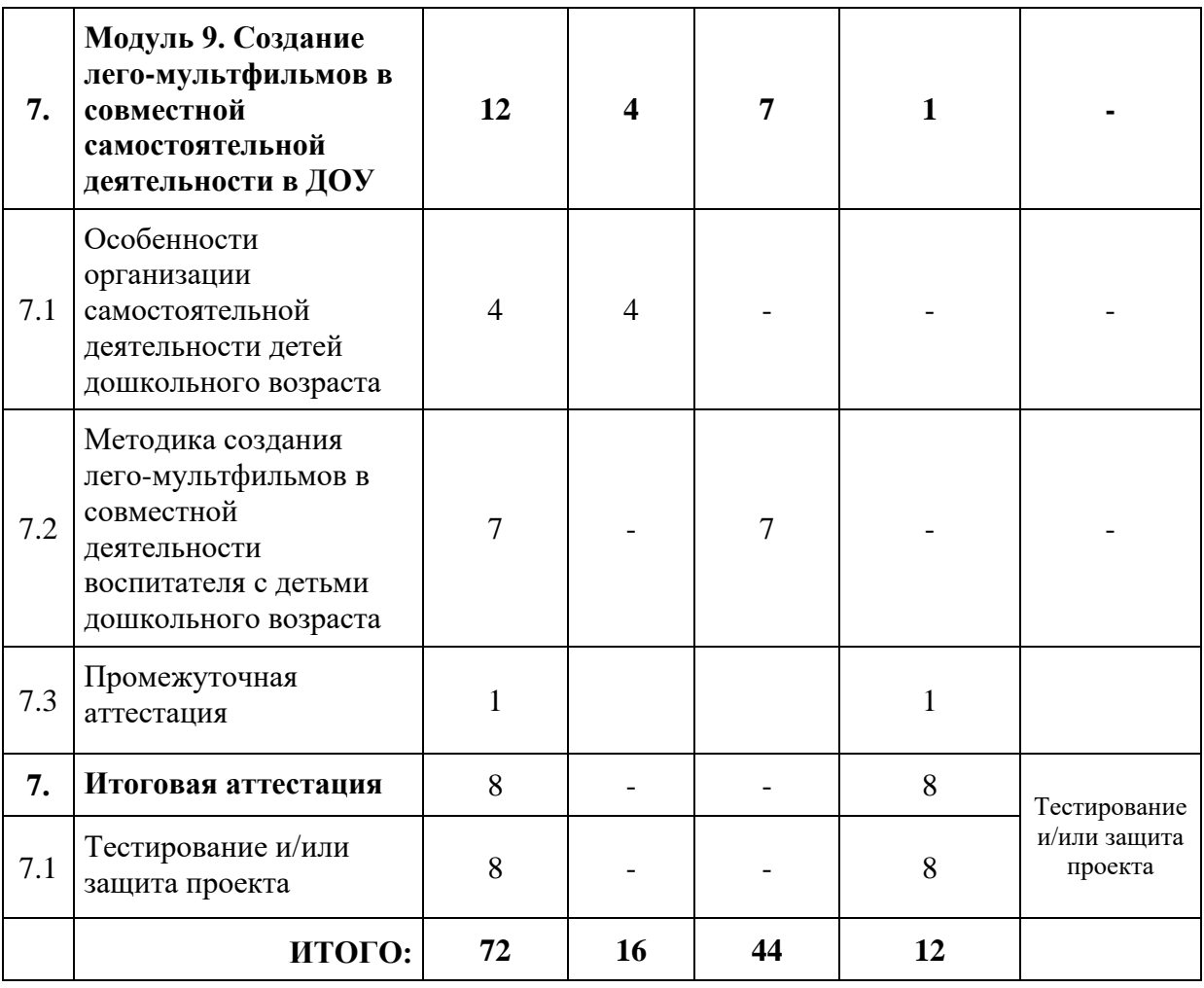

#### **3.3 Учебная программа**

**Модуль 1. Ознакомление с Актуализированными ФГОС СПО по специальности 44.02.01 Дошкольное образование (Зарегистрирован 22.09.2022 № 70195)**

*Тема 1.1 Актуализированные ФГОС СПО по специальности 44.02.01 Дошкольное образование*

## **Модуль 2. Актуальные требования рынка труда, современные технологии в профессиональной сфере**

Тема 1. Региональные меры содействия занятости в том числе поиска работы, осуществления индивидуальной предпринимательской деятельности, работы в качестве самозанятого

Тема 2. Актуальная ситуация на региональном рынке труда

Тема 3. Современные технологии в профессиональной сфере, соответствующей компетенции

*Тема 3.1. Современные технологии социального, познавательного, интеллектуального развития дошкольников*

Лекция. Системно-деятельностный подход как основа ФГОС дошкольного образования:

− системно-деятельностный подход как методологическая основа ФГОС;

− развитие и воспитание личностных качеств, которые отвечают запросам информационной среды, современной экономики;

− системно-деятельностный подход основа ФГОС ДОУ рассматривает как переход в образовательной среде к стратегии социального конструирования и проектирования на базе содержания и методик образования;

− обеспечение индивидуальности, познавательной активности и личного развития дошкольников;

способы организации деятельности, а также варианты достижения социального, личностного, познавательного совершенствования дошкольников.

Практическое занятие. Формы и методы общения между наставником и воспитанником для полноценной и продуктивной совместной деятельности:

− от постановки цели как усвоения навыков, умений, знаний к постановке цели как способа формирования компетенции учиться, овладение новыми универсальными навыками;

− путь от индивидуального вида усвоения материала к осознанию важной роли сотрудничества в процессе достижения основных образовательных целей;

− тщательная разработка проблемных ситуаций, развитие творческого отношения дошкольников к познавательному процессу;

− подбор необходимых средств для самореализации, оценивание дошкольников с учетом их индивидуальных способностей и возможностей.

## *Тема 3.2. Методические требования к разработке конспекта образовательной деятельности и паспорта проекта*

Практическое занятие. Требования к технологической карте занятия и паспорту проекта по ФГОС ДО

технологическая карта занятия – это документ, регламентирующий деятельность воспитателя по планированию и организации образовательного процесса;

технологическая карта занятия – это способ графического проектирования занятия таблица, позволяющая структурировать занятие;

основное назначение технологической карты (паспорта проекта): определение цели занятия, фиксация планируемых результатов, группировка отобранного воспитателем содержания занятия, определение последовательности его изложения, выбор форм и методов организации деятельности детей на занятии с целью активизации познавательного интереса у дошкольников и создание оптимальных условий для овладения детьми новыми способами деятельности;

− основные компоненты технологической карты и паспорта проекта.

#### **Модуль 3. Общие вопросы по работе в статусе самозанятого**

Тема 1. Регистрация в качестве самозанятого

Тема 2. Налог на профессиональный доход – особый режим налогообложения для самозанятых граждан

Тема 3. Работа в качестве самозанятого

#### **Модуль 4. Требования охраны труда и техники безопасности**  *Тема 4.1. Требования охраны труда и техники безопасности*

Лекция. Общие положения и обучение по охране труда:

- − культура безопасного труда;
- − формирование культуры безопасного труда;
- травматизм на производстве и в организациях;
- − вредные и опасные факторы и способы защиты от них;

знаки безопасности, используемые на рабочих местах экспертов для обозначения, присутствующих опасностей.

#### *Тема 4.2. Специфичные требования охраны труда, техники безопасности и окружающей среды по компетенции «Дошкольное воспитание»*

Практическое занятие. Культура безопасного труда по компетенции «Дошкольного воспитания»:

− инструкция по охране труда;

требования охраны труда в разных видах деятельности (работа с бумагой, картоном, ножницами, клеем; конструктором; интерактивным оборудованием и т.д.);

требования охраны труда в аварийных ситуациях;

− требования охраны труда по окончанию работ.

**Модуль 5. Практическое занятие на определение стартового уровня владения компетенцией**

**Модуль 6. Создание интерактивных занятий с использованием решений SMART (интерактивные кубы, интерактивная доска, документ-камера, пульты для голосования)**

## *Тема 6.1. Специфика и основные принципы работы с интерактивным оборудованием SMART*

Практическое занятие.

• демонстрация основных функциональных возможностей оборудования SMART (интерактивные кубы, интерактивная доска, документ-камера, пульты для голосования);

- техника безопасности при работе с интерактивным оборудованием SMART;
- установка и настройка программного обеспечения.
- Практическое занятие:
- создание страниц в соответствии с предложенными шаблонами;

• создание заданий с использованием шаблона занятий, конструктора занятий и коллекции LessonActivityToolkit;

- подбор материалов по своему профилю в сообществе SMARTExchange;
- работа с объектами и инструментами в SMARTNotebook;
- работа с программным обеспечением оборудования SMART;

## *Тема 6.2. Специфика и особенности проведения занятий с применением решений SMART*

Практическое занятие.

специфика планирования занятий с применением интерактивного оборудования(интерактивные кубы, интерактивная доска, документ-камера, пульты для голосования);

− разработка фрагмента занятий с применением решений SMART (интерактивные кубы, интерактивная доска, документ-камера, пульты для голосования);

проведение фрагмента учебного занятия с применением решений SMART и (интерактивные кубы, доска, документ-камера, пульты для голосования).

**Модуль 7. Создание интерактивных занятий по робототехнике на платформе Lego We-Do**

#### *Тема 7.1. Специфика и основные принципы работы с конструктором LegoWe-Do на интерактивных занятиях по робототехнике*

Практическое занятие.

виды конструирования и их значение в развитии ребенка дошкольного возраста;

знакомство с программной средой LegoEducationWe-Do;

− специфика планирования занятий с применением конструктора LegoEducationWe-Do (базовый + ресурсный);

специфика организации экспериментального исследования с использованием конструктивных вариаций;

использование конструктора «LegoWe-Do» в проектной деятельности.

моделирование этапов организации проектной деятельности для детей по реализации проекта с использованием нескольких конструкторов. В группе имитируйте работу проектной команды;

− создание кода в программной среде LegoEducationWe-Do для сложного проекта;

− разработка поэтапной инструкции к новой движущейся конструкции, созданной по собственному замыслу;

экспресс опрос на выявление знаний по данной теме.

Разработка технологической карты занятия по организации исследований с использованием конструктора Lego на обозначенную тематику;

#### **Модуль 8. Создание познавательно-исследовательских видеороликов для проведения экскурсий в мобильный планетарий**

## *Тема 8.1. Понятие «Мобильный планетарий» и специфические особенности его включения в образовательный процесс. Знакомство с интерфейсом, основными функциями и возможностями программ для создания обучающих видеороликов*

Лекция. Знакомство с мобильным планетарием и его образовательными возможностями:

− специфика применения и построение образовательного процесса посредством включения мобильного планетария;

− содержание и особенности организации экскурсии в разных возрастных группах;

педагогические и гигиенические требования к проведению виртуальных экскурсий;

знакомство с интерфейсом программы Windows Move Maker;

знакомство с основными функциями и возможностями программы Windows Move Maker.

Практическое занятие.

составление таблицы «Этапы организации виртуальной экскурсии для детей старшего дошкольного возраста в мобильном планетарии»;

− осуществление подбора содержания виртуальных экскурсий с использованием мобильного планетария для детей старшего дошкольного возраста;

осуществление отбора контента для проведения виртуальной экскурсии с использованием мобильного планетария;

работа в программной среде WindowsMoveMaker;

− экспресс опрос на выявление знаний по данной теме.

## *Тема 8.2. Монтаж фильма для проведения виртуальной экскурсии с использованием мобильного планетария. Специфика и особенности проведения экскурсий в мобильный планетарий.*

Лекция. Специфика и особенности проведения экскурсий в мобильный планетарий − учет психологических особенностей детей дошкольного возраста при составлении видеоряда в программе Windows Move Maker.

Практическое занятие.

работа с видео-контентом, анимация, наложение текста;

− работа со звуковым сопровождением фильма и составление словесного сопровождения;

− разработка комплекта технологических карт занятий по проведению виртуальной экскурсии в мобильны планетарий для детей дошкольного возраста на заданные тематики («Космос», «Ледяные миры», «Древние жители Земли», «Планета Земля», «Планеты солнечной системы», «Флора и фауна Мирового океана»);

создание коллекции фильмов для проведения виртуальной экскурсии с использованием мобильного планетария для детей дошкольного возраста на заданные тематики («Космос», «Ледяные миры», «Древние жители Земли», «Планета Земля», «Планеты солнечной системы», «Флора и фауна Мирового океана»);

моделирование проведения виртуальной экскурсии с использованием мобильного планетария с детьми дошкольного возраста на одну из заданных тематики («Космос», «Ледяные миры», «Древние жители Земли», «Планета Земля», «Планеты солнечной системы», «Флора и фауна Мирового океана»);

экспресс опрос на выявление знаний по данной теме.

**Модуль 9. Создание лего-мультфильмов в совместной самостоятельной деятельности в ДОУ**

## *Тема 9.1. Особенности организации самостоятельной деятельности детей дошкольного возраста*

Лекция. Организация самостоятельной деятельности дошкольников.

− целевые ориентиры ФГОС ДО в контексте понятия «самостоятельность»;

− поддержка инициативы и самостоятельности;

− самостоятельная деятельность детей – одна из основных моделей организаций образовательного процесса детей дошкольного возраста;

- − способы, направления и поддержка детской инициативы;
- − психолого-педагогические условия развития самостоятельной деятельности;
- −формы организации самостоятельной деятельности;
- − виды самостоятельной деятельности.

## *Тема 9.2. Методика создания лего-мультфильмов в совместной деятельности воспитателя с детьми дошкольного возраста.*

Практическое занятие. Создание мультфильма – это многогранный процесс, интегрирующий в себе разнообразные виды детской деятельности: речевую, игровую, познавательную, изобразительную, музыкальную и др.

− предварительная работа с детьми: мотивационная беседа; организация просмотра мультфильмов, созданных в разных техниках;

− подготовка материалов и оборудования: фотоаппарат, видеокамера; штатив; дополнительное освещение; компьютер, программы для создания мультфильма; диктофон, микрофон; материалы для создания фона, персонажей в зависимости от выбранной технологии;

− этапы съёмочного процесса включает несколько этапов: разработка сюжета фильма; съёмочный процесс; озвучивание; монтаж; просмотр готового мультфильма.

− экспресс опрос на выявление знаний по данной теме.

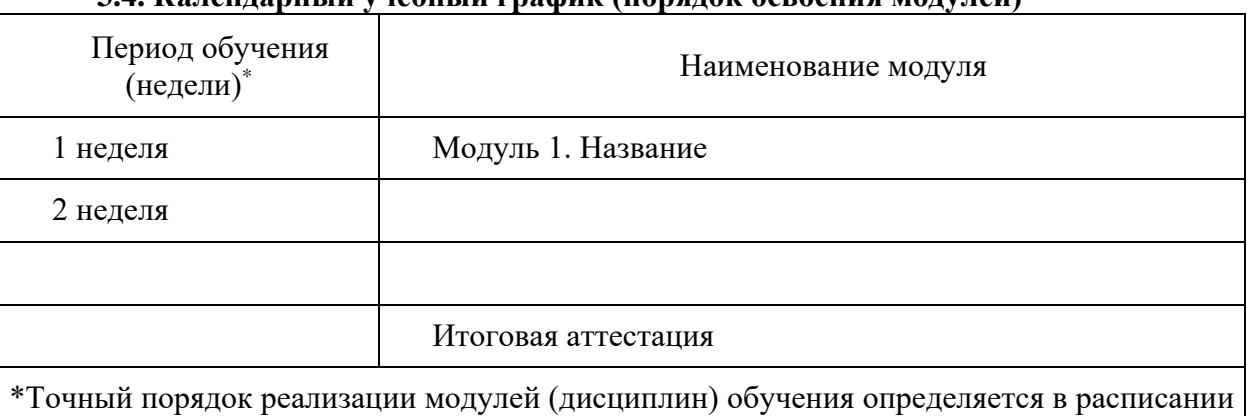

## **3.4. Календарный учебный график (порядок освоения модулей)**

занятий и утверждается приказом ГБПОУ «Челябинский педагогический колледж № 2»

## **4. Организационно-педагогические условия реализации программы**

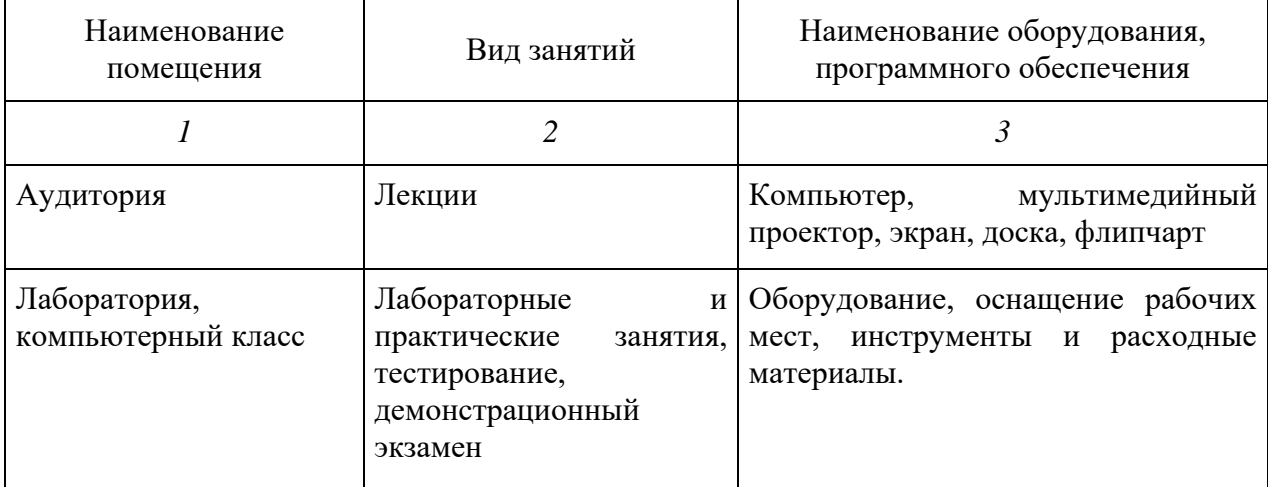

#### **4.1. Материально-технические условия реализации программы**

#### **4.2 Учебно-методическое обеспечение программы**

- − печатные раздаточные материалы для слушателей;
- − учебные пособия, изданных по отдельным разделам программы;
- − профильная литература;
- − отраслевые и другие нормативные документы;
- − электронные ресурсы и т.д.

## **4.3 Кадровые условия реализации программы**

Количество педагогических работников (физических лиц), привлеченных для реализации программы, утверждается приказом ГБПОУ «Челябинский педагогический колледж № 2» непосредственно перед началом занятий по программе.

К отдельным темам и занятиям по программе могут быть привлечены дополнительные (сторонние) преподаватели.

# **5. Оценка качества освоения программы**

Промежуточная аттестация по программе предназначена для оценки освоения слушателем модулей (разделов, дисциплин) программы и проводится в виде зачетов и (или) экзаменов. По результатам любого из видов промежуточных испытаний, выставляются отметки по двухбалльной («удовлетворительно» («зачтено»), «неудовлетворительно» («не зачтено») или четырехбалльной системе («отлично», «хорошо», «удовлетворительно», «неудовлетворительно»).

Итоговая аттестация проводится в форме тестирования и/или защиты проекта.

#### **6. Составители программы**

ГБПОУ «Челябинский педагогический колледж № 2» (зав.отделением ДПО Миниханов Т.Ф.).